## Package 'tboot'

December 2, 2020

Title Tilted Bootstrap

Version 0.2.1

Description Creates simulated clinical trial data with realistic correlation structures and assumed efficacy levels by using a tilted bootstrap resampling approach. Samples are drawn from observed data with some samples appearing more frequently than others. May also be used for simulating from a joint Bayesian distribution along with clinical trials based on the Bayesian distribution.

License GPL-3

**Depends** R  $(>= 3.4.0)$ 

Imports stats, quadprog, kernlab

Suggests knitr, rmarkdown, testthat, MASS, ggplot2

VignetteBuilder knitr

URL <https://github.com/njm18/tboot>

BugReports <https://github.com/njm18/tboot/issues>

RoxygenNote 7.0.2

NeedsCompilation no

Author Nathan Morris [aut, cre], William Michael Landau [ctb], Eli Lilly and Company [cph]

Maintainer Nathan Morris <morris\_nathan@lilly.com>

Repository CRAN

Date/Publication 2020-12-02 16:40:02 UTC

### R topics documented:

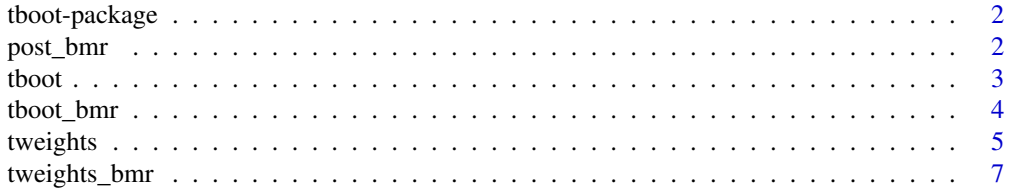

#### <span id="page-1-0"></span>**Index** [9](#page-8-0)

#### Description

tboot: tilted bootstrapping and Bayesian marginal reconstruction.

#### Author(s)

Nathan Morris <morris\_nathan@lilly.com>

#### References

<https://github.com/njm18/tboot>

post\_bmr *Function post\_bmr*

#### Description

Simulates the joint posterior based upon a dataset and specified marginal posterior distribution of the mean of selected variables.

#### Usage

```
post_bmr(nsims, weights_bmr)
```
#### Arguments

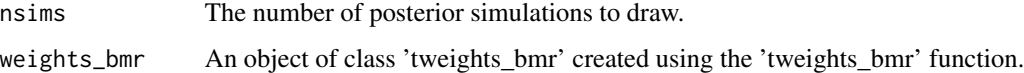

#### Value

A matrix of simulations from the posterior.

#### See Also

[tweights\\_bmr](#page-6-1)

#### <span id="page-2-0"></span>tboot 3

#### Examples

```
#Use winsorized marginal to keep marginal simulation within feasible bootstrap region
winsor=function(marginalSims,y) {
  l = min(y)u = max(y)ifelse(marginalSims<l,l,ifelse(marginalSims>u,u, marginalSims))
}
#Create an example marginal posterior
marginal = list(Sepal.Length=winsor(rnorm(10000,mean=5.8, sd=.2),iris$Sepal.Length),
               Sepal.Width=winsor(rnorm(10000,mean=3,sd=.2), iris$Sepal.Width),
               Petal.Length=winsor(rnorm(10000,mean=3.7,sd=.2), iris$Petal.Length)
\lambda#simulate
w = tweights_bmr(dataset = iris, marginal = marginal, silent = TRUE)
post_sims = post_bmr(1000, weights = w)
```
tboot *Function tboot*

#### Description

Bootstrap nrow rows of dataset using the given row-level weights.

#### Usage

```
tboot(nrow, weights, dataset = weights$dataset, fillMissingAug = TRUE)
```
#### Arguments

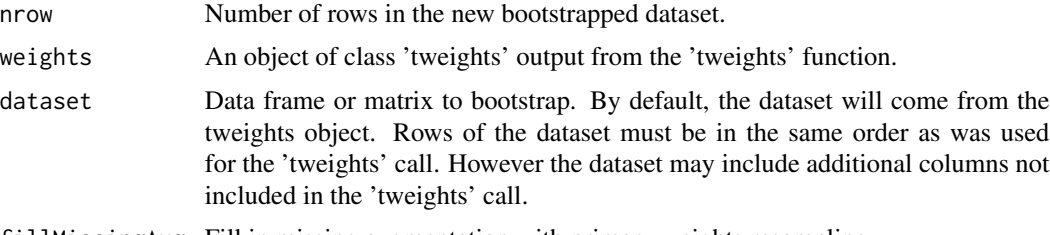

fillMissingAug Fill in missing augmentation with primary weights resampling.

#### Details

Bootstrap samples from a dataset using the tilted weights. Details are further described in the vignette.

#### Value

A simulated dataset with 'nrow' rows.

#### See Also

[tweights](#page-4-1)

#### Examples

```
target=c(Sepal.Length=5.5, Sepal.Width=2.9, Petal.Length=3.4)
w = tweights(dataset = iris, target = target, silent = TRUE)
simulated_data = tboot(nrow = 1000, weights = w)
```
tboot\_bmr *Function tboot\_bmr*

#### Description

Bootstrap nrow rows of dataset using the given row-level weights.

#### Usage

tboot\_bmr(nrow, weights\_bmr, tol\_rel\_sd = 0.01)

#### Arguments

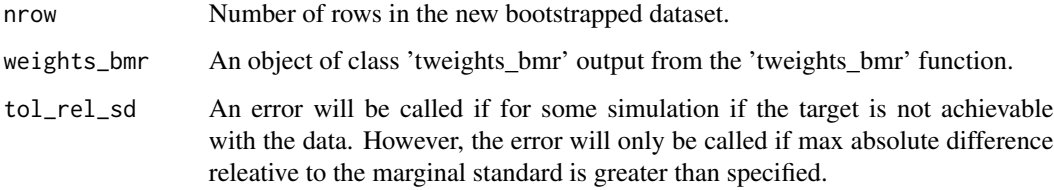

#### Details

Simulates a dataset by first simulating from the posterior distribution of the column means and then simulating a dataset with that underlying mean. Details a further documented in the vignette.

#### Value

A simulated dataset with 'nrow' rows. The underlying 'true' posterior parameter value is an attribute which can be extracted useing  $attr(ret, "post_bmr")$  where 'ret' is the matrix.

#### See Also

[tweights](#page-4-1)

<span id="page-3-0"></span>

#### <span id="page-4-0"></span>tweights 5

#### Examples

```
#Use winsorized marginal to keep marginal simulation within feasible bootstrap region
winsor=function(marginalSims,y) {
  l=min(y)u = max(y)ifelse(marginalSims<l,l,ifelse(marginalSims>u,u, marginalSims))
}
#Create an example marginal posterior
marginal = list(Sepal.Length=winsor(rnorm(10000,mean=5.8, sd=.2),iris$Sepal.Length),
               Sepal.Width=winsor(rnorm(10000,mean=3,sd=.2), iris$Sepal.Width),
               Petal.Length=winsor(rnorm(10000,mean=3.7,sd=.2), iris$Petal.Length)
\lambda#simulate
w = tweights_bmr(dataset = iris, marginal = marginal, silent = TRUE)
sample_data = tboot_bmr(1000, weights = w)
```
tweights *Function* tweights

#### Description

Returns a vector  $p$  of resampling probabilities such that the column means of tboot(dataset = dataset,  $p = p$ ) equals target on average.

#### Usage

```
tweights(dataset, target = apply(dataset, 2, mean), distance = "klqp",
  maxit = 1000, tol = 1e-08, warningcut = 0.05, silent = FALSE,
 Nindependent = 0)
```
#### Arguments

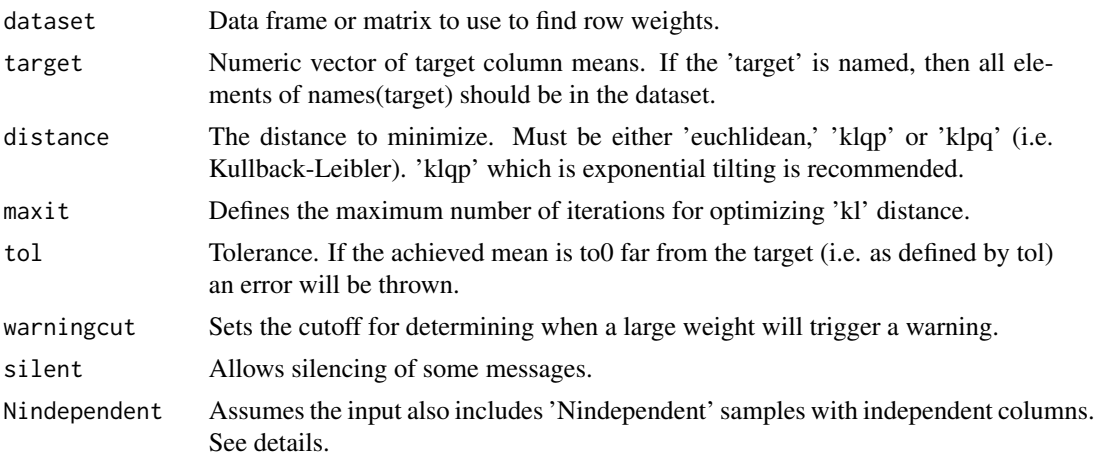

#### <span id="page-5-0"></span>Details

Let  $p_i = 1/n$  be the probability of sampling subject i from a dataset with n individuals (i.e. rows of the dataset) in the classic resampling with replacement scheme. Also, let  $q_i$  be the probability of sampling subject i from a dataset with n individuals in our new resampling scheme. Let  $d(q, p)$ represent a distance between the two resampling schemes. The tweights function seeks to solve the problem:

$$
q = argmin_p d(q, p)
$$

Subject to the constraint that:

 $sum_i q_i = 1$ 

and

 $dataset'q = target$ 

where dataset is a n x K matrix of variables input to the function.

$$
d_{euclidean}(q, p) = sqrt(\sum_{i} (p_i - q_i)^2)
$$

$$
d_{kl}(q, p) = \sum_{i} (log(p_i) - log(q_i))
$$

Optimization for Euclidean distance is a quadratic program and utilizes the ipop function in kern-Lab. Optimization for the others utilize a Newton-Raphson type iterative algorithm.

If the original target cannot be achieved. Something close to the original target will be selected. A warning will be produced and the new target displayed.

The 'Nindependent' option augments the dataset by assuming some additional specified number of patients. These patients are assumed to made up of a random bootstrapped sample from the dataset for each variable marginally leading to independent variables.

#### Value

An object of type tweights. This object contains the following components:

weights Tilted weights for resampling

originalTarget Will be null if target was not changed.

target Actual target that was attempted.

achievedMean Achieved mean from tilting.

dataset Inputed dataset.

X Reformated dataset.

Nindependent Inputed 'Nindependent' option.

#### See Also

#### [tboot](#page-2-1)

#### Examples

```
target=c(Sepal.Length=5.5, Sepal.Width=2.9, Petal.Length=3.4)
w = tweights(dataset = iris, target = target, silent = TRUE)
simulated_data = tboot(nrow = 1000, weights = w)
```
<span id="page-6-1"></span><span id="page-6-0"></span>

#### Description

Set up the needed prerequisites in order to prepare for Bayesian marginal reconstruction (including a call to tweights). Takes as input simulations from the posterior marginal distribution of variables in a dataset.

#### Usage

```
tweights_bmr(dataset, marginal, distance = "klqp", maxit = 1000,
  tol = 1e-08, warningcut = 0.05, silent = FALSE, Nindependent = 1)
```
#### Arguments

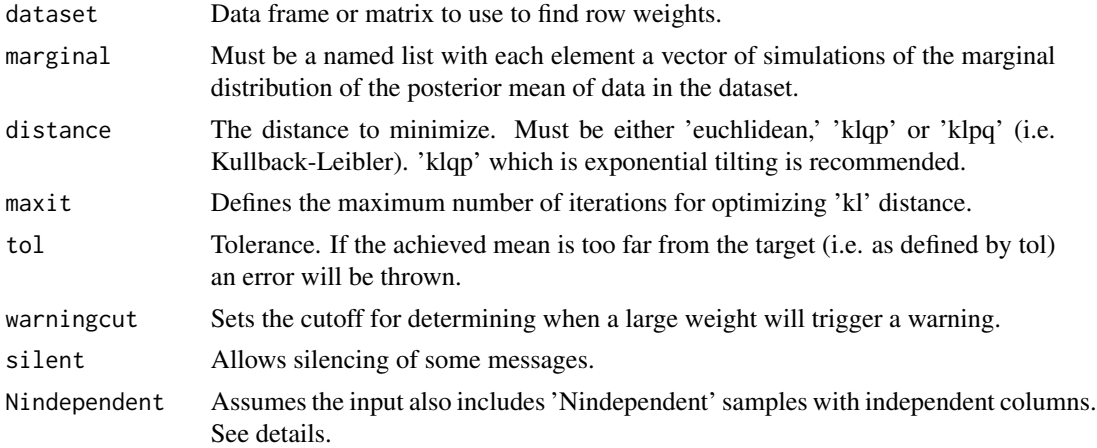

#### Details

Reconstructs a correlated joint posterior from simulations from a marginal posterior. The algorithm is summarized more fully in the vignettes. The 'Nindependent' option augments the dataset by assuming some additional specified number of patients. These patients are assumed to made up of a random bootstrapped sample from the dataset for each variable marginally leading to independent variables.

#### Value

An object of type tweights. This object conains the following components:

Csqrt Matrix square root of the covariance.

tweights Result from the call to tweigths.

marginal Input marginal simulations.

dataset Formatted dataset.

<span id="page-7-0"></span>target Attempted target.

distance,maxit,tol, Nindependent, warningcut Inputed values to 'tweights\_bmr'.

Nindependent Inputed 'Nindependent' option.

augmentWeights Used for 'Nindependent' option weights for each variable.

weights Tilted weights for resampling

 $post1 = post_bmr(1000, weights = w)$ 

originalTarget Will be null if target was not changed.

marginal\_sd Standard deviation of the marginals.

#### See Also

[tweights](#page-4-1)

#### Examples

```
#Use winsorized marginal to keep marginal simulation within feasible bootstrap region
winsor=function(marginalSims,y) {
  l=min(y)u=max(y)
  ifelse(marginalSims<l,l,ifelse(marginalSims>u,u, marginalSims))
}
#Create an example marginal posterior
marginal = list(Sepal.Length=winsor(rnorm(10000,mean=5.8, sd=.2),iris$Sepal.Length),
               Sepal.Width=winsor(rnorm(10000,mean=3,sd=.2), iris$Sepal.Width),
               Petal.Length=winsor(rnorm(10000,mean=3.7,sd=.2), iris$Petal.Length)
)
#simulate
```
 $w =$  tweights\_bmr(dataset = iris, marginal = marginal, silent = TRUE)

# <span id="page-8-0"></span>Index

post\_bmr, [2](#page-1-0)

tboot, [3,](#page-2-0) *[6](#page-5-0)* tboot-package, [2](#page-1-0) tboot\_bmr, [4](#page-3-0) tweights, *[4](#page-3-0)*, [5,](#page-4-0) *[8](#page-7-0)* tweights\_bmr, *[2](#page-1-0)*, [7](#page-6-0)